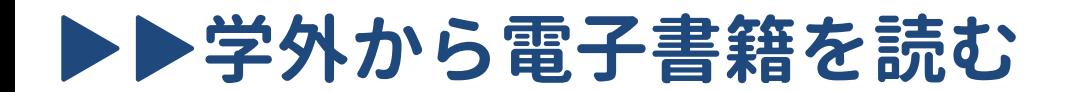

**bReader Cloud 認証**

## **以下の手順で自宅・外出先などからKinoDenの電子書籍を読むことができます。**

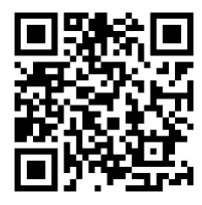

浜松医科大学 KinoDen https://kinoden.kinokuniya.co.jp/hama-med**/**

## **学外・スマホから利用する3ステップ**

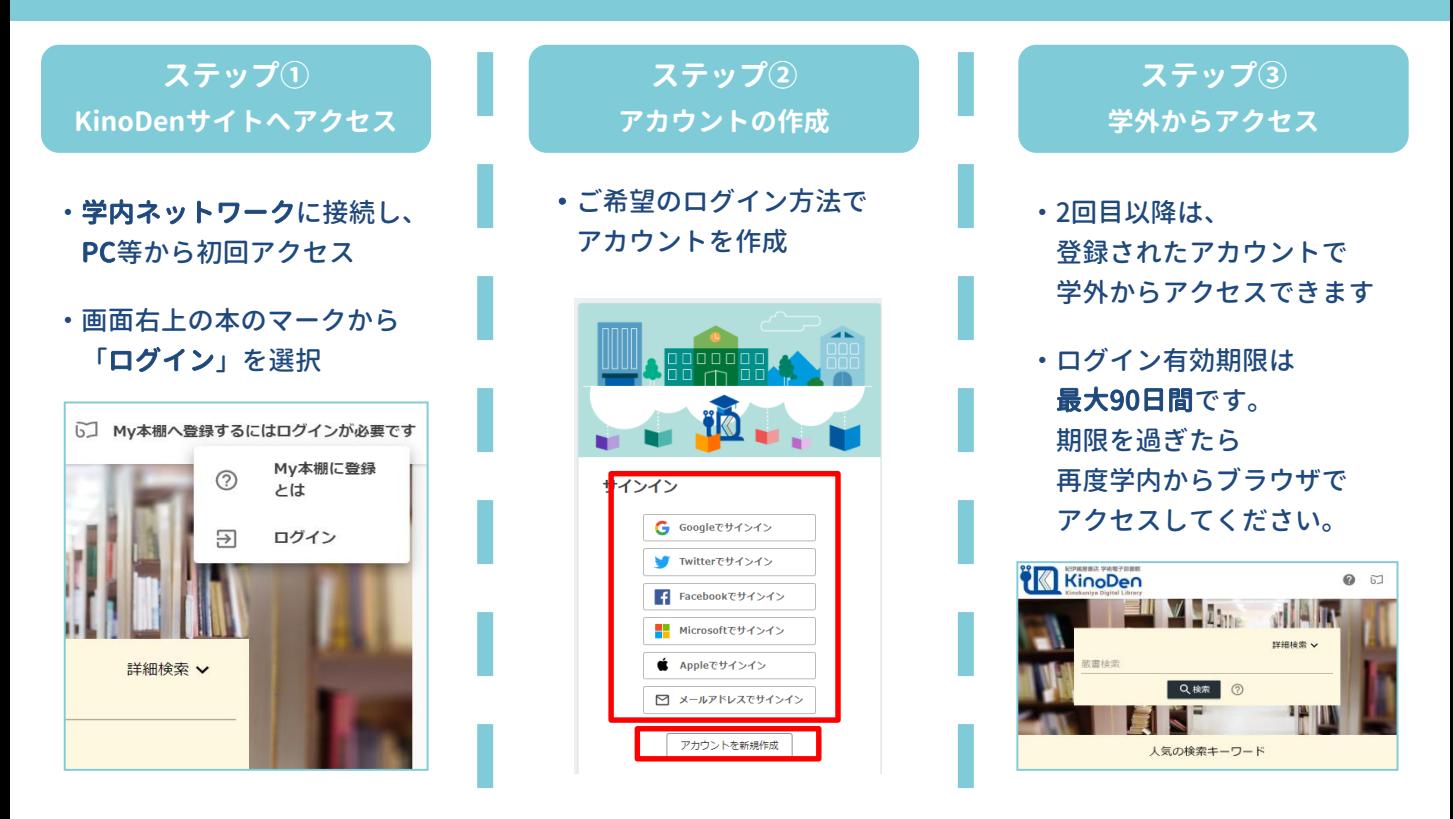

## **注意事項**

**\*初回のログインは学内ネットワークからのアクセスが必要です。 \*ログイン有効期限は最大90日間です。期限を過ぎた場合、再度学内ネッ トワークからのアクセスが必要です。 \*VPN接続によるリモートアクセスは利用できません。**

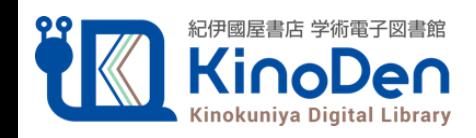

**浜松医科大学附属図書館**